# **Captain Nemo Pro With Serial Key 2022**

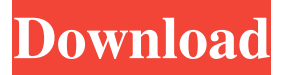

### **Captain Nemo Pro Crack+ For PC [Latest 2022]**

File system support• USB, SD, & Firewire disks can be viewed and copied to with no problems• Raw images, compressed or not, images of VIM• Images of IDE/SATA/ATA/SCSI/CompactFlash• Images from FDISK, FAT, NTFS, EXT2FS, EXT3FS, XFS and JFS• Mount a disk image as a virtual drive• Mount a disk image to a directory• Mount a compressed image as a virtual drive and use the command line interface Network administrators and forensic investigators need a tool that can bypass the compatibility issues between the various file systems. The matter can be solved with the help of software utilities, such as Captain Nemo Pro Full Crack. File system support The application has been designed to allow access on Windows of storage devices used with other operating systems. It can be used to mount (read-only) Novell, NTFS, or Linux EXT2FS/EXT3FS, or XFS drives without the need of a network set-up. Additionally, the package can be used for loading up disk images created with other software and it also works with raw images, compressed or not (IMG, IMC) as well as with virtual drive images (VIM). Familiar, user-friendly interface Captain Nemo Pro Cracked Accounts is wrapped in a familiar interface as it resembles the file manager in Windows. As such, there is a folder tree in the left hand part of the screen and the contents of the directories are shown in the right. The entries listed in the file view are accompanied by details such as size, type, date and time stamp as well as the attributes available. Additional functionality Apart from viewing the contents of the aforementioned drive types, the capabilities of the tool also include searching for specific items. It goes without saying that the data can be copied to a Windows location without problems. The configuration options available in the tool touch on the behavior when encountering bad sectors, enabling logging and setting the boot sector search range. Conclusion Although Captain Nemo Pro Full Crack is not aimed at the regular users it is very easy to use and provides a wide array of supported file systems. It does not provide too many options but it achieves its purpose. Captain Nemo Pro is a complete solution to backup, restore and undelete data from multiple file system backed drives without any problems and is made available for Windows x64, Windows x32 and Mac. • Keeps the most recent versions of all

#### **Captain Nemo Pro Crack [Win/Mac] 2022**

CAPTAIN NEMO Pro Advanced Disk Examiner supports FreeNAS by extracting, analyzing, and imaging files from file system backups. The CAPTAIN NEMO player software is used to view, analyze, and extract files from FreeNAS. - Support of new file types and attributes (SAM, ACL, etc.). - Capability to recover all files as well as folders that were deleted or renamed. - Search capability in addition to navigation mode. - Capability to extract files and folders from the NAS

drive with 10/100Mbps speed and 192KB/s limit. - Capability to extract files and folders from the NAS drive with 7200Mbps speed and unlimited transfer. - Supports extraction of files with non-ASCII characters in extensions or files. - Speed of the extraction depends on the current level of the memory. - Capability to extract a single file of a folder. - Capability to choose exact file date and time from the view. Captain Nemo Pro Crack Mac v1.0.0.4 Disk-IMAGER-Security CAPTAIN NEMO Pro Extract and Image Backup Files on the NAS server. CAPTAIN NEMO Pro is a new tool for extracting and imaging files of NAS or NTFS drive, it can get access to the files with permission on FreeNAS, which really make it a disk-imager. CAPTAIN NEMO Pro can get the access on the NAS drive, do the file retreive, image backup, and extraction on NAS drive. Capacity: 126 MB File Type: Text File, HTML, Lotus Notes Keywords: NAS, Backup, File, FreeNAS, NAS, Windows Version: CAPTAIN NEMO Pro 1.0.0.4 Date: May 19, 2012 Time: 5:10AM File size: 126 MB This package has been downloaded more than 0 times. We recommend you to read Captain Nemo Pro Review at our website. Year: 2013 Release date: 18-03-2013 Size: 13.7 Mb Captain Nemo Pro Description: CAPTAIN NEMO Pro Advanced Disk Examiner supports FreeNAS by extracting, analyzing, and imaging files from file system backups. The CAPTAIN NEMO player software is used to view, analyze, and extract files from FreeNAS. - Support of new 09e8f5149f

## **Captain Nemo Pro Crack + Keygen Full Version**

Captain Nemo Pro is a tool that allows you to manipulate the file system used by the Linux operating system. First you will need to enable the hardware architecture that has the necessary options to allow the manipulation of the file system. This can be done by going to the Setup menu and then the System tab and entering the following command: sudo hdparm -B 254 /dev/sda You will need to enter your user password (the one that you use for logging in to your Linux system) and then the system will load the settings of the option in the module. If you are using an external hard drive, the utility will display the available options that can be enabled for this drive. Then simply click Save Options in order to load the modules in the system. When the process is finished, press Enter again. If you are using a hard drive found in the system, the module will start a check if it is connected to the motherboard. This is normally done through the drive controller or PCI/IDE controller of the system. Next, it will load the desired options that are listed in the configuration and then press Save Options. If the hard drive is not found in the motherboard, the utility will display an error message that contains a link to the manual to be used to set up the drive. After that, open the file manager and navigate to the disk that is connected to the drive. Simply type the name of the disk, and it will start a search in the directories of this drive. If you want to search in the directories of another drive, just type the name of the device that you want to search for the disk. On the other hand, if you want to open the disk, you can double click on its name and the drive will open automatically. If the access mode of the disk is marked with the dot next to its name, it indicates that you can only read the files in that location. If you want to open the partition of the drive, you can double click on its name and it will open the files in the drive. In addition to the operations above, you can select the path where the files will be saved. You can also select the type of the file to be saved. Once you have finished with all of the settings, press save settings and exit the program. It is extremely important to choose the right options in order to modify the file system. Setting options will not affect the location of the disk

### **What's New in the Captain Nemo Pro?**

## **System Requirements:**

Minimum: OS: Windows 10 Windows 10 Processor: Intel Core 2 Quad Intel Core 2 Quad Memory: 2 GB RAM 2 GB RAM Graphics: 1 GB VRAM 1 GB VRAM Hard Drive: 8 GB available space 8 GB available space Sound Card: Audio or DirectX compatible sound card DVD-ROM Other: USB keyboard, USB mouse, Headset Recommended:

Related links:

<https://pouss-mooc.fr/2022/06/08/download-mover-free-download-win-mac/> <https://www.cch2.org/portal/checklists/checklist.php?clid=10029> <https://baukultur.plus/wp-content/uploads/2022/06/arnjani.pdf> https://360.com.ng/upload/files/2022/06/ISODD2THi2lF4DatutCo\_08\_baf2a115fa5c29bfbf76cf4d [45338a0f\\_file.pdf](https://360.com.ng/upload/files/2022/06/lSQDD2THi2lF4DatutCo_08_baf2a115fa5c29bfbf76cf4d45338a0f_file.pdf) [https://bminvestmentsltd.com/wp](https://bminvestmentsltd.com/wp-content/uploads/2022/06/Shell_Folder_Redirector__Crack__Free_Download.pdf)[content/uploads/2022/06/Shell\\_Folder\\_Redirector\\_\\_Crack\\_\\_Free\\_Download.pdf](https://bminvestmentsltd.com/wp-content/uploads/2022/06/Shell_Folder_Redirector__Crack__Free_Download.pdf) <https://careerlineup.com/wp-content/uploads/2022/06/demill.pdf> [https://www.jeenee.net/upload/files/2022/06/M4sSLoIKLeJ2WazhSkRu\\_08\\_baf2a115fa5c29bfbf7](https://www.jeenee.net/upload/files/2022/06/M4sSLoIKLeJ2WazhSkRu_08_baf2a115fa5c29bfbf76cf4d45338a0f_file.pdf) [6cf4d45338a0f\\_file.pdf](https://www.jeenee.net/upload/files/2022/06/M4sSLoIKLeJ2WazhSkRu_08_baf2a115fa5c29bfbf76cf4d45338a0f_file.pdf) <https://serv.biokic.asu.edu/pacific/portal/checklists/checklist.php?clid=6475> [http://simantabani.com/wp](http://simantabani.com/wp-content/uploads/2022/06/Battery_Information_Crack_PCWindows_Latest.pdf)[content/uploads/2022/06/Battery\\_Information\\_Crack\\_PCWindows\\_Latest.pdf](http://simantabani.com/wp-content/uploads/2022/06/Battery_Information_Crack_PCWindows_Latest.pdf) <https://www.raven-guard.info/photoline-crack-license-key-full-free-download/> https://www.kekogram.com/upload/files/2022/06/aeduCdKXsASgUONLCTec\_08\_baf2a115fa5c29 [bfbf76cf4d45338a0f\\_file.pdf](https://www.kekogram.com/upload/files/2022/06/aeduCdKXsASgUQNLCTec_08_baf2a115fa5c29bfbf76cf4d45338a0f_file.pdf) [https://cdn.geeb.xyz/upload/files/2022/06/T7aO4es4OnMahW6Rbnkm\\_08\\_baf2a115fa5c29bfbf76](https://cdn.geeb.xyz/upload/files/2022/06/T7aO4es4OnMahW6Rbnkm_08_baf2a115fa5c29bfbf76cf4d45338a0f_file.pdf) [cf4d45338a0f\\_file.pdf](https://cdn.geeb.xyz/upload/files/2022/06/T7aO4es4OnMahW6Rbnkm_08_baf2a115fa5c29bfbf76cf4d45338a0f_file.pdf) <https://serv.biokic.asu.edu/neotrop/plantae/checklists/checklist.php?clid=21691> [http://www.purimlabcoats.net/wp-content/uploads/2022/06/AForgeNET\\_Framework-2.pdf](http://www.purimlabcoats.net/wp-content/uploads/2022/06/AForgeNET_Framework-2.pdf) [https://wakelet.com/wake/\\_xgbcy5Cra31EkSSb9XWH](https://wakelet.com/wake/_xgbcy5Cra31EkSSb9XWH) [https://sawkasetworld.net/upload/files/2022/06/NhREVrfPF1bdNyK1naX5\\_08\\_ed80275b8aad6740](https://sawkasetworld.net/upload/files/2022/06/NhREVrfPF1bdNyK1naX5_08_ed80275b8aad67404a398a325fef4e78_file.pdf) [4a398a325fef4e78\\_file.pdf](https://sawkasetworld.net/upload/files/2022/06/NhREVrfPF1bdNyK1naX5_08_ed80275b8aad67404a398a325fef4e78_file.pdf) <https://housapedia.com/microsoft-line-of-code-counter-keygen-for-lifetime/> <http://www.chelancove.com/bruteforcer-for-pc/> <http://noverfood.com/iremprof-updated-2022/> <https://fitenvitaalfriesland.nl/desktop-authority-for-pc-updated/>